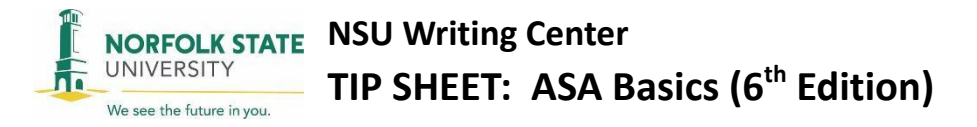

Use this as a guide when referencing research and source materials in your essay. Citation styles are periodically updated. For additional examples and expanded information, please consult the ASA website or the Purdue Online Writing Lab (Purdue OWL) ASA Style Guide:

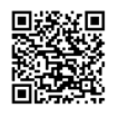

### **ASA Style Guidelines**

ASA is used in sociology. Once part of Chicago style, it has since diverged to become its own style. ASA papers are double-spaced and use 12pt sans-serif font (like Arial), with 1 ¼ inch margins. The general style guidelines include:

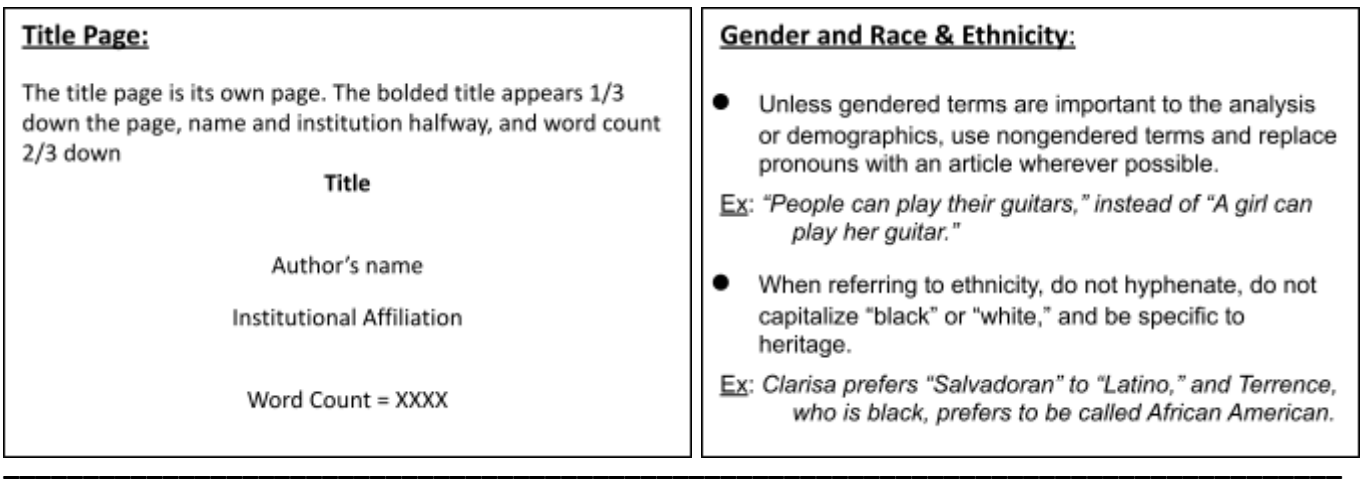

### **ASA In-text Citations**

When you paraphrase or directly quote from a source, you must give credit by providing the in-text citation.

**1. In-text citation at end of sentence**. Put the parenthetical citation at the end of your sentence if you do not use the author's name in a signal phrase. Do not add a space between the year of publication and pagination.

*A traumatic response frequently entails a "delayed, uncontrolled repetitive appearance of hallucinations and other intrusive phenomena" (Caruth 1996:11).*

\***Note:** Punctuation is placed after the parenthetical citation unless the punctuation is necessary to comprehend the meaning of the quote, such as a question mark. Example: *He asked, "Did you know?" (11).*

2. **In-text citation in a signal phrase**. A signal phrase is a short phrase naming the author of the source. If using a signal phrase, cite the year of publication after naming the author(s) and then the page or paragraph number at the end of the sentence. If source is electronic, include page number only if present.

*Caruth (1996) has stated that a traumatic response frequently entails a "delayed, uncontrolled repetitive appearance of hallucinations and other intrusive phenomena" (11).*

- **3. In-text citation with missing information**. Although rare with academic sources, sometimes information is missing. Structure your in-text citations in the styles below, depending on the absent information.
	- **a. Missing author.** If missing an author's name, use the name of the organization responsible for the info.

*Research has stated that a traumatic response frequently entails a "delayed, uncontrolled repetitive appearance of hallucinations and other intrusive phenomena" (Cornell University 1996:11).*

**b. Missing publication date.** When missing the date, substitute the abbreviated form of "no date," n.d.

*Research has stated that a traumatic response frequently entails a "delayed, uncontrolled repetitive appearance of hallucinations and other intrusive phenomena" (Caruth, n.d.).*

**\_\_\_\_\_\_\_\_\_\_\_\_\_\_\_\_\_\_\_\_\_\_\_\_\_\_\_\_\_\_\_\_\_\_\_\_\_\_\_\_\_\_\_\_\_\_\_\_\_\_\_\_\_\_\_\_\_\_\_\_\_\_\_\_\_\_\_\_\_\_\_\_\_\_\_\_\_\_\_\_\_\_\_\_\_**

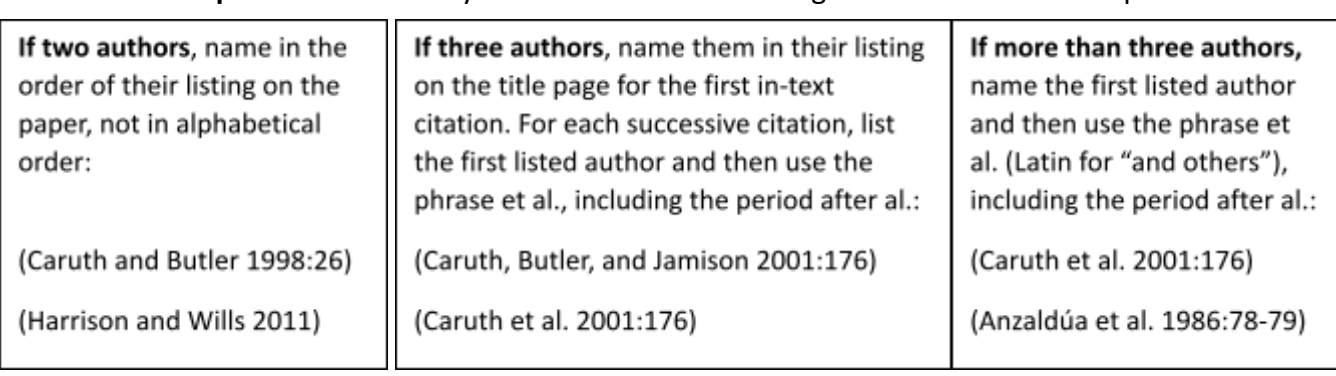

# **A note on multiple authors.** The style of in-text citations change when there are multiple authors.

## **ASA References Page**

References can be presented in footnotes or on a References page. If using a References page, double-space the list of cited works and organize citations in alphabetical order by last name with hanging indents. If using footnotes, add the referenced work at the bottom of each page.

**\_\_\_\_\_\_\_\_\_\_\_\_\_\_\_\_\_\_\_\_\_\_\_\_\_\_\_\_\_\_\_\_\_\_\_\_\_\_\_\_\_\_\_\_\_\_\_\_\_\_\_\_\_\_\_\_\_\_\_\_\_\_\_\_\_\_\_\_\_\_\_\_\_\_\_\_\_\_\_\_\_\_\_\_\_**

● **References Page**. Reference styles depend on resource type. Include the city of publication for print sources, but not electronic sources. For electronic sources include the URL or DOI.

### **a. Book with two or more authors:**

Hanging indent!

Corbin, Juliet, Elliot Cahern, and Anselm Strauss. 2008. *Basics of Qualitative Research.* 3 rd ed. Thousand Oaks, CA: Sage.

### **b. Electronic scholarly journal article:**

Phillips, Reginald M., and S. H. Bonsteel. 2010. "The Faculty and Information Specialist Partnership Stimulating Student Interest and Experiential Learning." *Nurse Educator,* 35(3), 136-138. doi: 10.1097/NNE.0b013e3181d95090.

● **Footnotes**. Numbered footnotes are written as superscript directly after the quotation, outside punctuation and quotation marks. The citation is written at the page bottom exactly as on the References page, with the addition of the page number the source is derived from.

*In* Democracy and Other Neoliberal Fantasies*, Jodi Dean argues that "imagining a rhizome might be nice, but rhizomes don't describe the underlying structure of real networks." 1*

Example Footnote:

<sup>1</sup> Dean, Jodi. 2009. *Democracy and Other Neoliberal Fantasies: Communicative Capitalism and Left Politics*. Durham, NC: Duke University Press, 30.